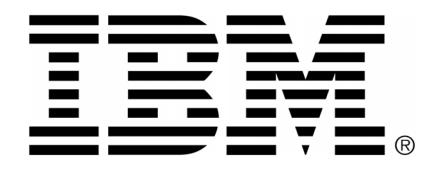

**Release notes IBM Industry Models IBM Insurance Information Warehouse version 8.5.0.1 for InfoSphere**

April 2013

IBM Insurance Information Warehouse version 8.5.0.1 for InfoSphere

# **Contents**

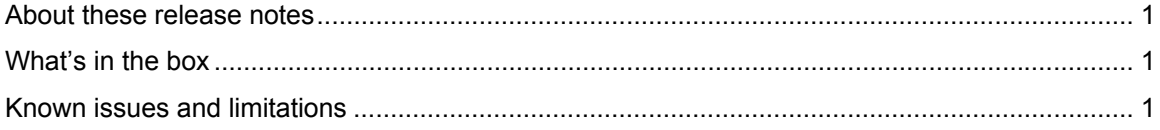

IBM Insurance Information Warehouse version 8.5.0.1 for InfoSphere

### **About these release notes**

These release notes address defect fixes, known product issues and related information about this product.

For information about by-design changes, new and enhanced features in the current release, see the "What's new" topic in the Information Center, which is installed with the product. This topic also provides a link to product changes. Refer to the other topics in the Information Center for information about how to use this product.

## **What's in the box**

The product includes:

- InfoSphere Data Architect (IDA) Business Data Model
- IDA Atomic Warehouse Model (AWM), containing System of Record entities
- IDA Dimensional Warehouse Model (DWM), including:
	- Transaction entities
	- Aggregate entities
	- Dimension entities
- InfoSphere Business Glossary (IBG) representation of:
	- Business Terms
	- Analytical Requirements
	- Supportive Content

**Note:** the IDA logical models are mapped to the IBG content.

Additional components comprise:

- IIW Data Domain
- IIW Logical to Physical Glossary Model

#### **Known issues and limitations**

#### **Reference Description**

10775 AWM Diagram is not properly laid out.

12021 DWM - AWM Assigned Terms error

Work-around:

When analyzing the IDA models with IBG Validations, errors (IBMBG300 or IBMBG304) might be raised. To fix these errors, proceed as follows for each model:

- 1. Right click the root package.
- 2. Select **Analyze Model** and select **BG validations**.
- 3. Run the validation.
- 4. Right-click one of the errors.
- 5. Select **Quick Fix**.
- 6. Select **Update all terms whose context or name has changed**.
- 7. Click **Finished**.
- 8. Save the model.

```
43248 Glossary model terms are not applied to table names during LDM to PDM 
 transformation in IDA 8.1. 
 Work-around: See www-01.ibm.com/support/docview.wss?uid=swg1JR43248
```